## <span id="page-0-0"></span>Package 'in2extRemes'

October 14, 2016

<span id="page-0-1"></span>Version 1.0-3

Date 2016-10-12 Title Into the extRemes Package Author Eric Gilleland Maintainer Eric Gilleland <ericg@ucar.edu> **Depends** R ( $>= 2.15.1$ ), tcltk, extRemes ( $>= 2.0$ ) Description Graphical User Interface (GUI) to some of the functions in the package extRemes ver $sion \geq 2.0$  are included. License GPL  $(>= 2)$ URL <http://www.assessment.ucar.edu/toolkit/> NeedsCompilation no Repository CRAN

Date/Publication 2016-10-14 00:12:50

### R topics documented:

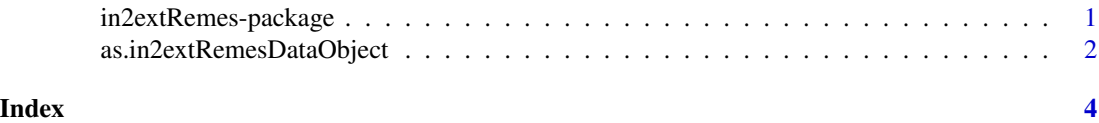

in2extRemes-package *Graphical User Interface Dialog Window for EVA*

#### Description

Open the main graphical user interface dialog window for extreme value analysis (EVA).

#### Usage

in2extRemes()

#### <span id="page-1-0"></span>Details

This package provides point-and-click windows for performing extreme value analysis using the package extRemes version >= 2.0.

The function in2extRemes is used to open the main dialog window from the command line.

#### Value

No value is returned. A GUI window is opened from which other functions can be called that might return various object types.

#### Author(s)

Eric Gilleland

#### References

<http://www.assessment.ucar.edu/toolkit>

#### See Also

[extRemes](#page-0-1)

#### Examples

## Not run: in2extRemes()

## End(Not run)

as.in2extRemesDataObject

*Convert Data Frame Object to in2extRemes Data Object*

#### Description

Convert a data frame, matrix or vector into an object readable by the in2extRemes windows.

#### Usage

```
as.in2extRemesDataObject(x)
```
#### Arguments

x data frame, matrix or numeric vector.

### <span id="page-2-0"></span>Details

Sets up a list object with a data component that contains the datafram  $x$ , or if  $x$  is a matrix or vector, it is first converted to a data frame using as.data.frame. If x is a vector, an additional column, named "obs", is added that contains an index of the row number. It is then given the class "in2extRemesDataObject" and returned.

#### Value

A list of class "in2extRemesDataObject" with component:

data x as a data frame.

#### Author(s)

Eric Gilleland

### See Also

[as.data.frame](#page-0-1)

#### Examples

```
look <- apply(matrix(rnorm(100 * 100), 100, 100), 2, max, na.rm = TRUE)
look2 <- as.in2extRemesDataObject(look)
```
# <span id="page-3-0"></span>Index

∗Topic list as.in2extRemesDataObject, [2](#page-1-0) ∗Topic manip as.in2extRemesDataObject, [2](#page-1-0) ∗Topic package in2extRemes-package, [1](#page-0-0) ∗Topic utilities in2extRemes-package, [1](#page-0-0)

as.data.frame, *[3](#page-2-0)* as.in2extRemesDataObject, [2](#page-1-0)

extRemes, *[2](#page-1-0)*

in2extRemes *(*in2extRemes-package*)*, [1](#page-0-0) in2extRemes-package, [1](#page-0-0)